Au Cad 2014 Aktivasyon Kodu Nulled Download Activation 64bit Rar Software Windows

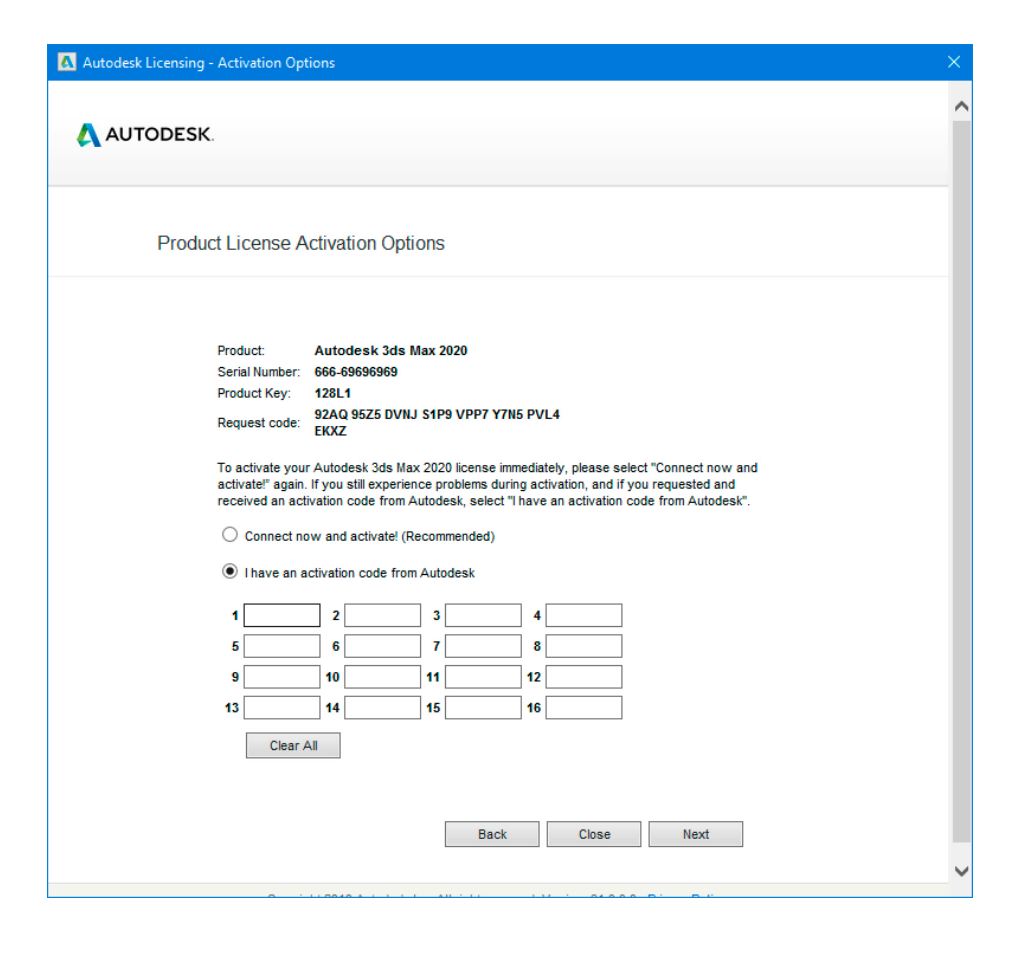

## **DOWNLOAD:** <https://byltly.com/2ikmrd>

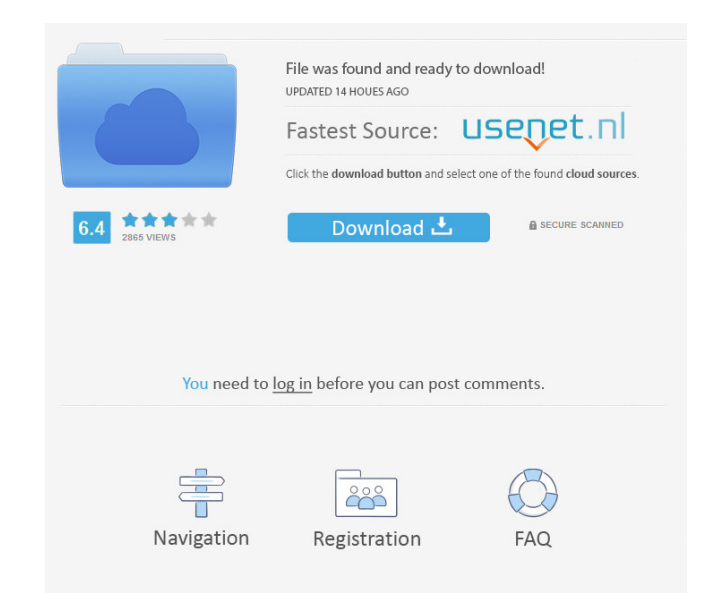

1. Should I use a gerber or a pdf format for my board? 2. Why is my firmware not working? 3. What is the proper procedure to write the firmware code? I chose pdf format, but I'm not sure if I made the right choice. Do you gerber. A pdf is just a way to display the board outline with, in this case, a laser printer. If you want the manufacturer to do the manufacturing, you are using gerber. If you want to do the manufacturing yourself, you ar It would just make it more difficult to manufacture is required to get the board working, and then figure out what the instructions should be, and then read the instructions to figure out how to compile the firmware for an In that's what you're doing. A gerber is just a series of dots on the board, and the laser printer will figure out what the various components are based on the dots. A lot of it will depend on how it's going to be manufact That looks like quite an experience! I can only imagine what the four of you are feeling after experiencing a microburst in the French Alps... I was an EMT/paramedic for 5 years. It was interesting to see a different persp

> [vienuolis kuris pardave ferrari audio knyga](https://docs.google.com/viewerng/viewer?url=formyanmarbymyanmar.com/upload/files/2022/05/5uMDJDWFA3pwMsTSkwj8_05_bcbf41fe3300be39369755895aa2ab09_file.pdf) [1921 3 telugu dubbed movie](https://docs.google.com/viewerng/viewer?url=lll.dlxyjf.com/upload/files/2022/05/YMYSnHuTDLTKUDtpSYEK_05_8364117e5b97ac52b7d48d914050266d_file.pdf) [Vivacell Orange Beeline Mts Hamarneri Baza 2011.rar](https://waappitalk.com/upload/files/2022/05/SLbTwjWWPFnLqaRJWi7P_05_91f4ac0843100f1a39c819a5c9461fbe_file.pdf)